**HIGHVOLT Prüftechnik Dresden GmbH**  Marie-Curie-Straße 10 01139 Dresden, Phone +49 351 8425 700 Fax +49 351 8425 679 E-mail sales@highvolt.de Website http://www.highvolt.de

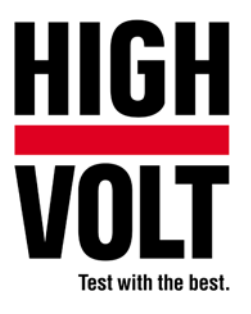

Data Sheet 12.30/1

# Additional software tools

## **Classification**

The additional software tools are a module of the control system HiCOS. They extend the functions of the PC software iCOS Advanced by additional features.

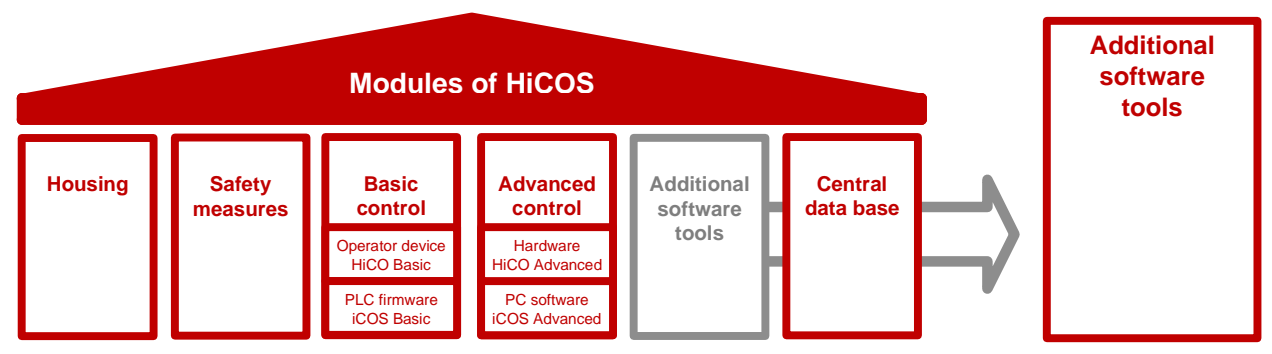

*Figure 1: Overview of HiCOS modules – topic of this data sheet: Additional software tools* 

The control system HiCOS is a collection of modules to control test systems and to record, manage, evaluate and report the measuring data. It is suitable for mobile and stationary test systems. The modular design of the control system HiCOS even allows further expansions of the functions.

Existing test systems from other manufacturers can be upgraded with HiCOS.

## **Description**

It is a collection of additional software tools and add-ins for Microsoft Office that uses the data from the local or central data base.

They are installed on the industrial PC that runs the control software iCOS Advanced. If the module iCOS Data Base is available, the software tools can also be installed on any office PC that is connected to the LAN.

The additional software tools allow the access to the data from the local or central data base.

*Table 1: Available software tools* 

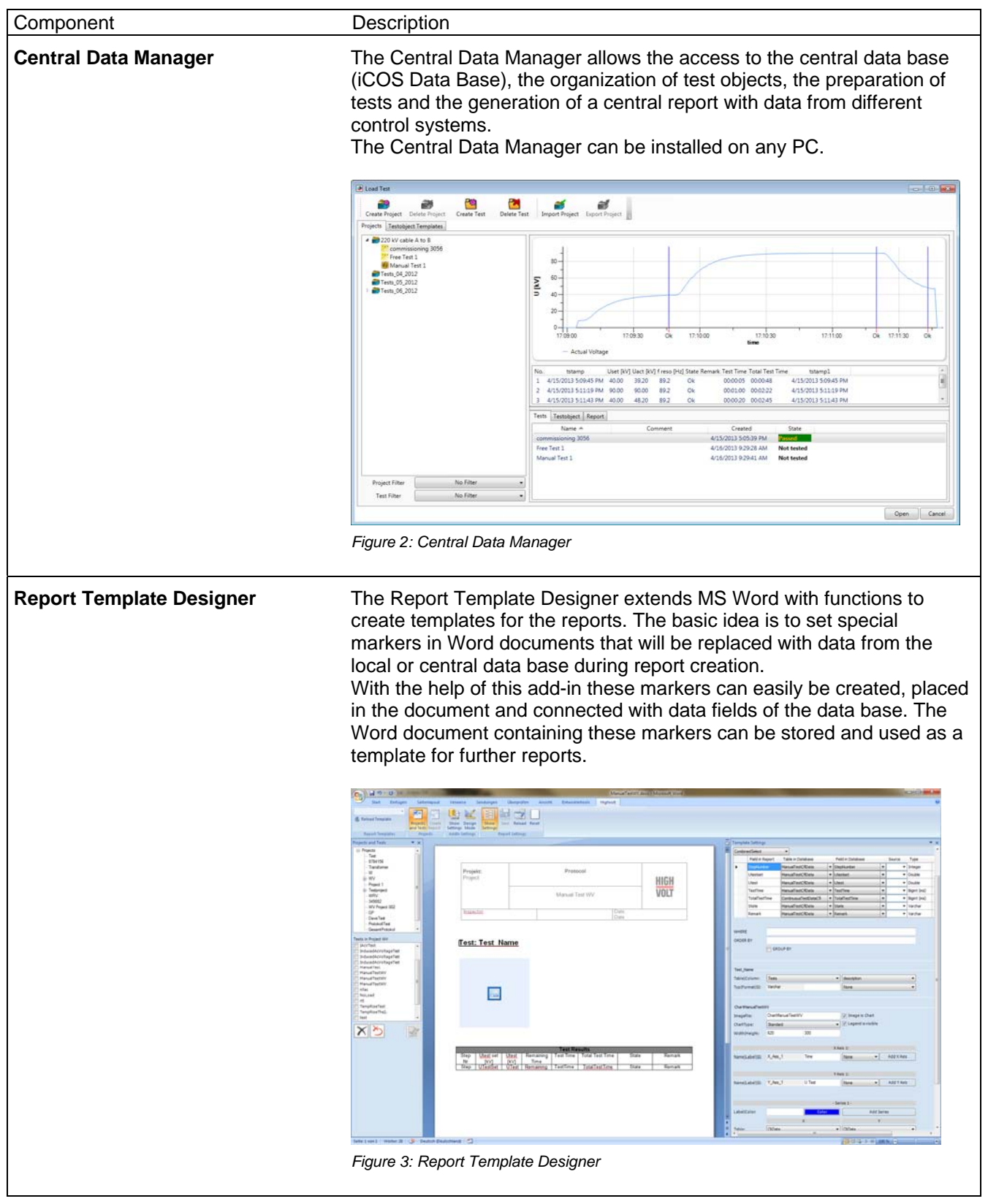

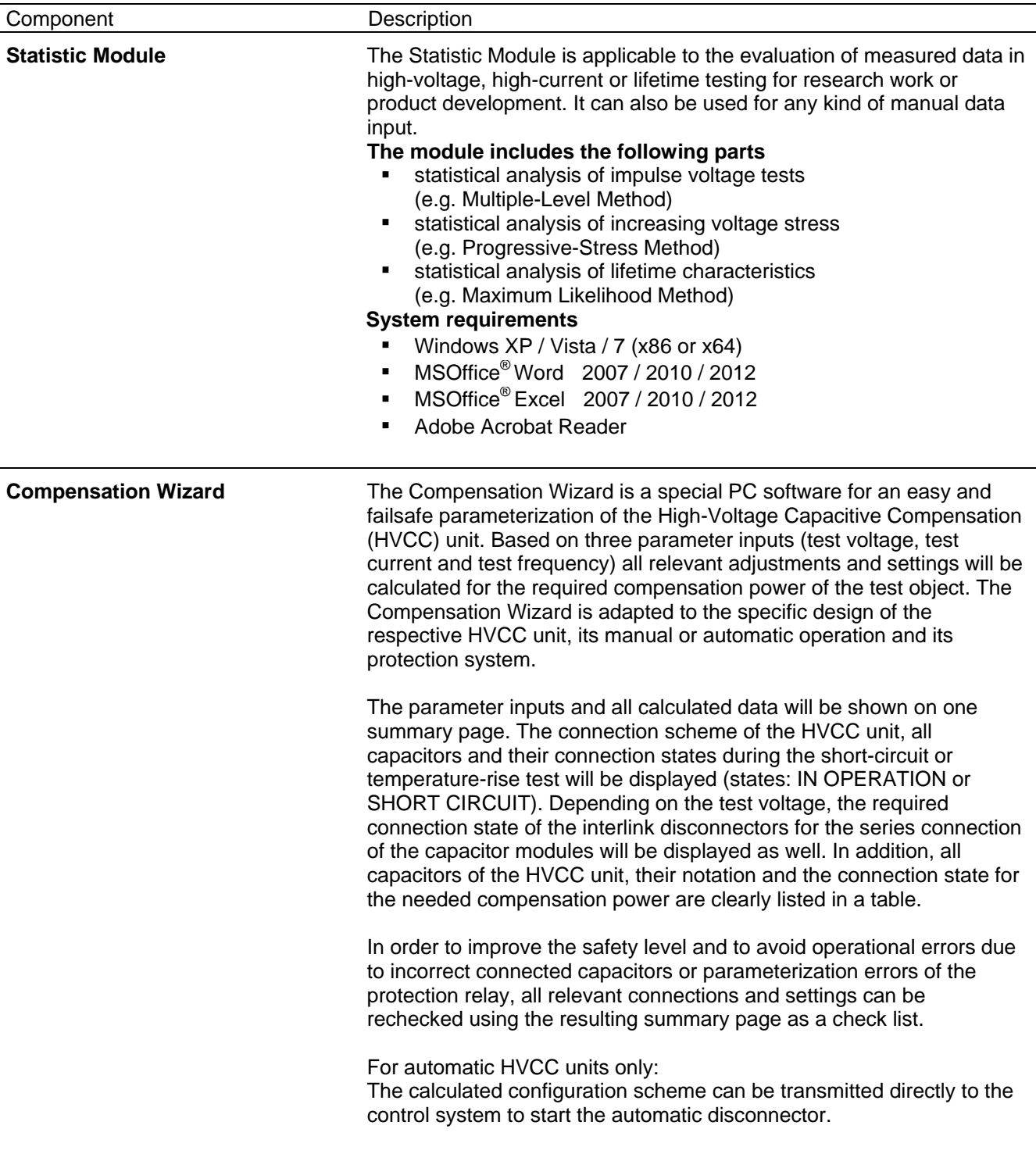

#### **Description of the Statistic Modules**

#### **1. Statistical analysis of impulse voltage tests**

(Multiple-Level Method, Constant-Voltage Method)

This part is designed for high-voltage testing with the Multiple-Level method which means a test with discrete incidental values. That test procedure is described e.g. in the IEC Standard 60060-1, Appendix A. As an example, Figure 4 shows the graph of the evaluation of a multiple-level test on a Gauss distribution scale. It is subdivided into 3 main sections:

#### A) Data input and recording

The sections of the module operation are supported by comprehensive help routines.

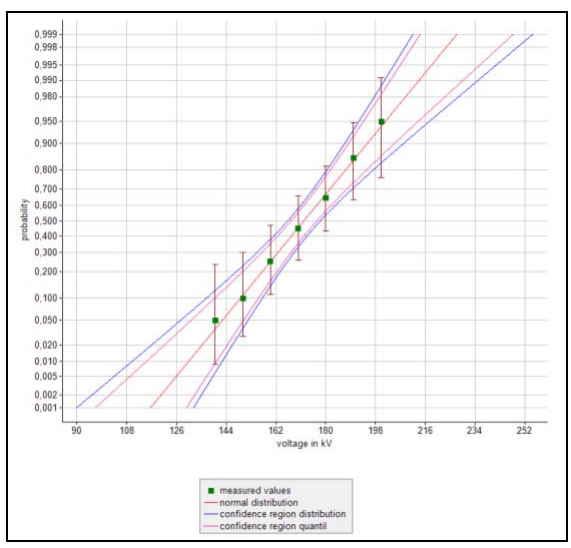

*Figure 4: Evalution of a multiple-level test by the maximum-likelihhood method* 

B) Examination of the measuring results

Examination of homogenity and independence of all single results of measurements series by five different statistical tests.

C) Evaluation according to both, momentum and maximum likelihood method (Figure 5).

- Selection of the best function for approximation (standard distribution, logarithmic standard distribution, double exponential distribution and Weibull distribution with 2 or 3 parameters).
- Point estimations of and confidence limits for the parameters of the selected function for approximation.
- **Estimation of confidence for the function of behaviour (Figure 4).**
- Estimation of confidence for the voltage quantiles (Figure 4).

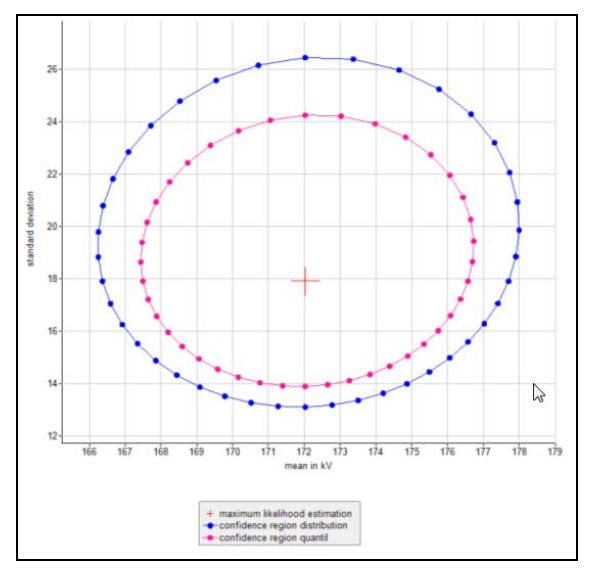

*Figure 5: Regions of confidence for the quantiles and the Gauss distribution estimated according to the maximum-likelihood* 

#### **2. Statistical analysis of increasing voltage stress**

(Progressive-Stress Method, Test with increasing Voltage or Continuous Stress)

The module is specially designed for high-voltage testing for the statistical evaluation of continual incidental values (see also IEC 60060-1, Appendix A) as breakdown voltage or time.

The structure of this part is almost identical with that of the part for statistical analysis of impulse voltage tests.

Figure 6 shows the empirical distribution function, the best possible approximation and the confidence range of the latter.

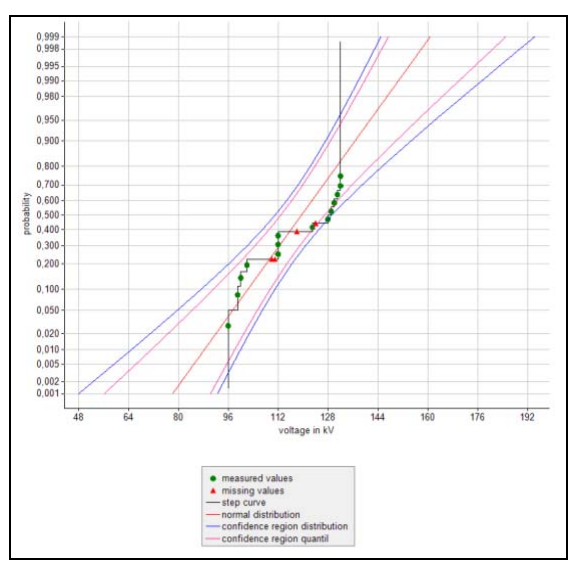

*Figure 6: Evaluation of a test with continously increasing voltage (progressiv stress) by the maximum likelihood method.* 

### **3. Statistical analysis of lifetime characteristics (LTC)**

With checking of the lifetime of solid-state insulations, the test objects are often stressed by different constant voltages up to a disruptive discharge. The times up to the disrupture for a constant voltage are commonly displayed by a Weibull's distribution with the parameters  $t_{\text{d63}}$  and c.

The relation between the voltage range (voltage  $U<sub>d</sub>$ ) and selected quantiles of the time to disrupture (in most cases the expected value  $t_{\text{d63}}$  can be approximated by the well-known formula on the life duration with the constant  $K_d$  and the exponent (-1/n).

Consideration of the parameters of the Weibull's distributions for the voltage ranges had been performed in most cases independent from these single ranges.

In the next step, the constant  $K_d$  and the lifetime exponent n are estimated by means of the equalizing straight line in a double-logarithmic diagram of disruptive voltage versus disruptive time.

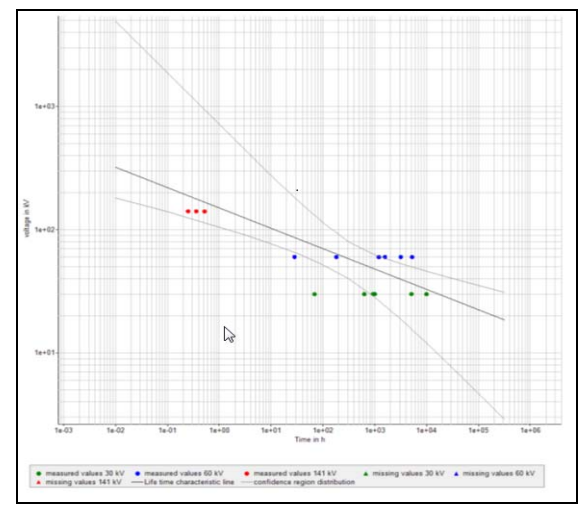

*Figure 7: Lifetime characteristic with its confidence limits* 

An improved evaluation is possible by means of the maximum likelihood method. Under the presupposition that the mechanism of ageing will not be dependent on the voltage, we get the generalized function of distribution of the time until disruption:

$$
F(t_d, U_d) = 1 - exp(-(t_d \cdot (U_d/K_d)^n)^c)
$$
.

As a maximum likelihood estimation for the unknown parameters (Kd, n, c) where the likelihood function shows its maximum there will be the triplet  $(Kd^*, n^*, c^*)$ . In this evaluation, also incomplete tests can be included, e.g. test objects which had no disruptive discharge at the end of the test.

The LTC includes the numerical estimation of the parameters and the confidence ranges of the generalized distribution function as well as the graphical output of the results. A possible form of representation is the lifetime characteristic for a distinct quantile of the distribution (as a rule the 63 % quantile) with the confidence ranges (Figure 7).